The following table represents the text that appears when the filer the clicks "Help" on each screen of the web-based application.

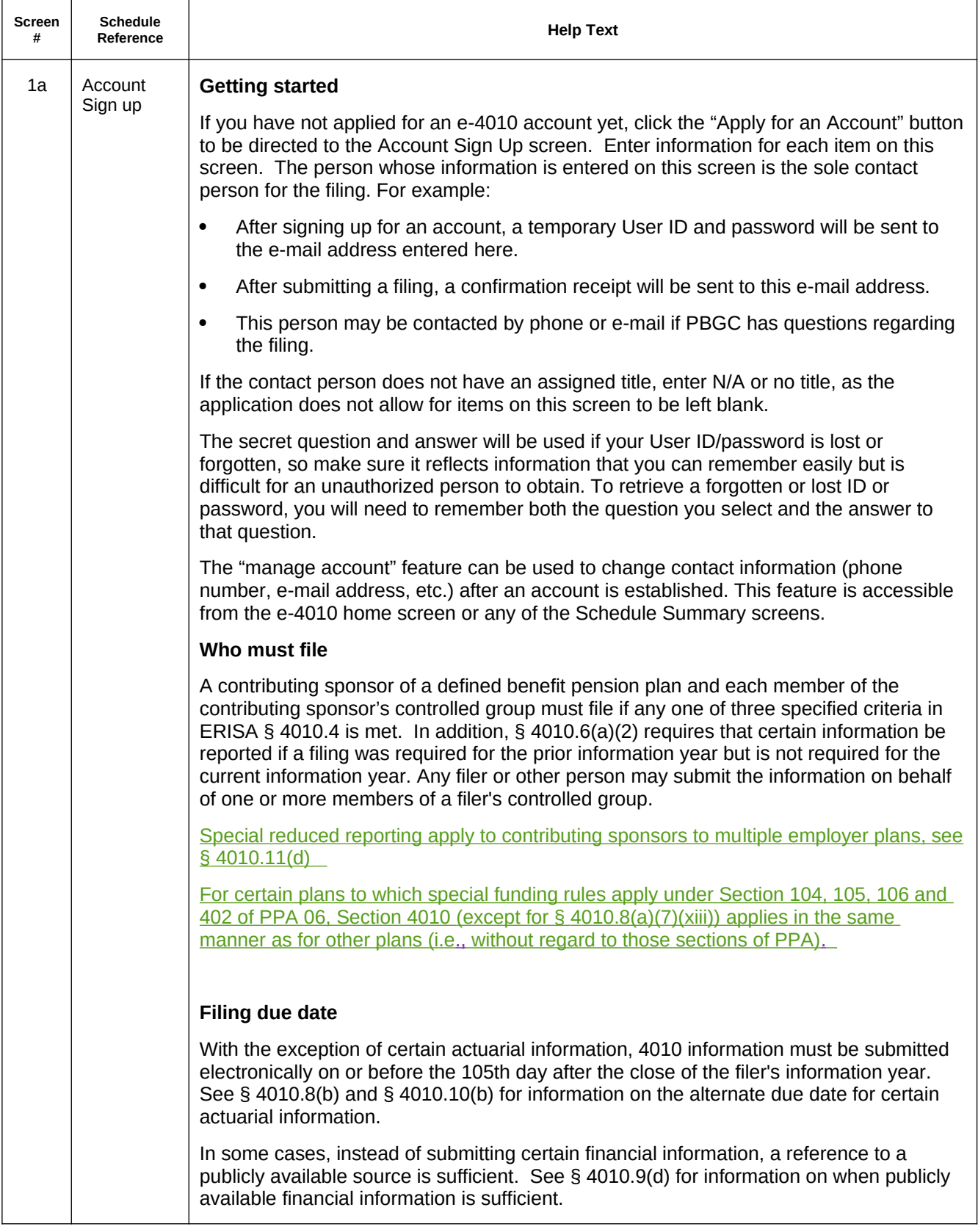

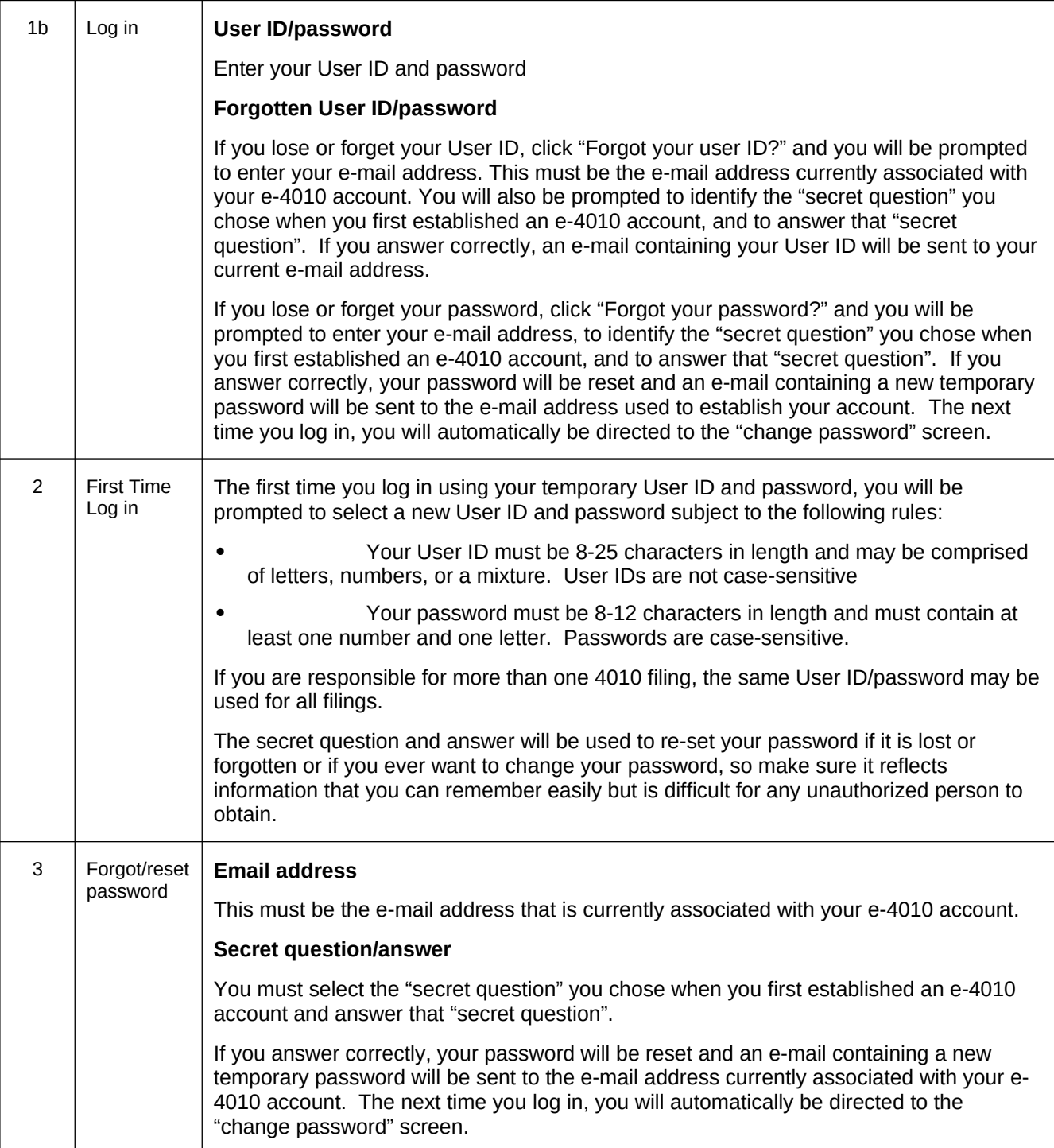

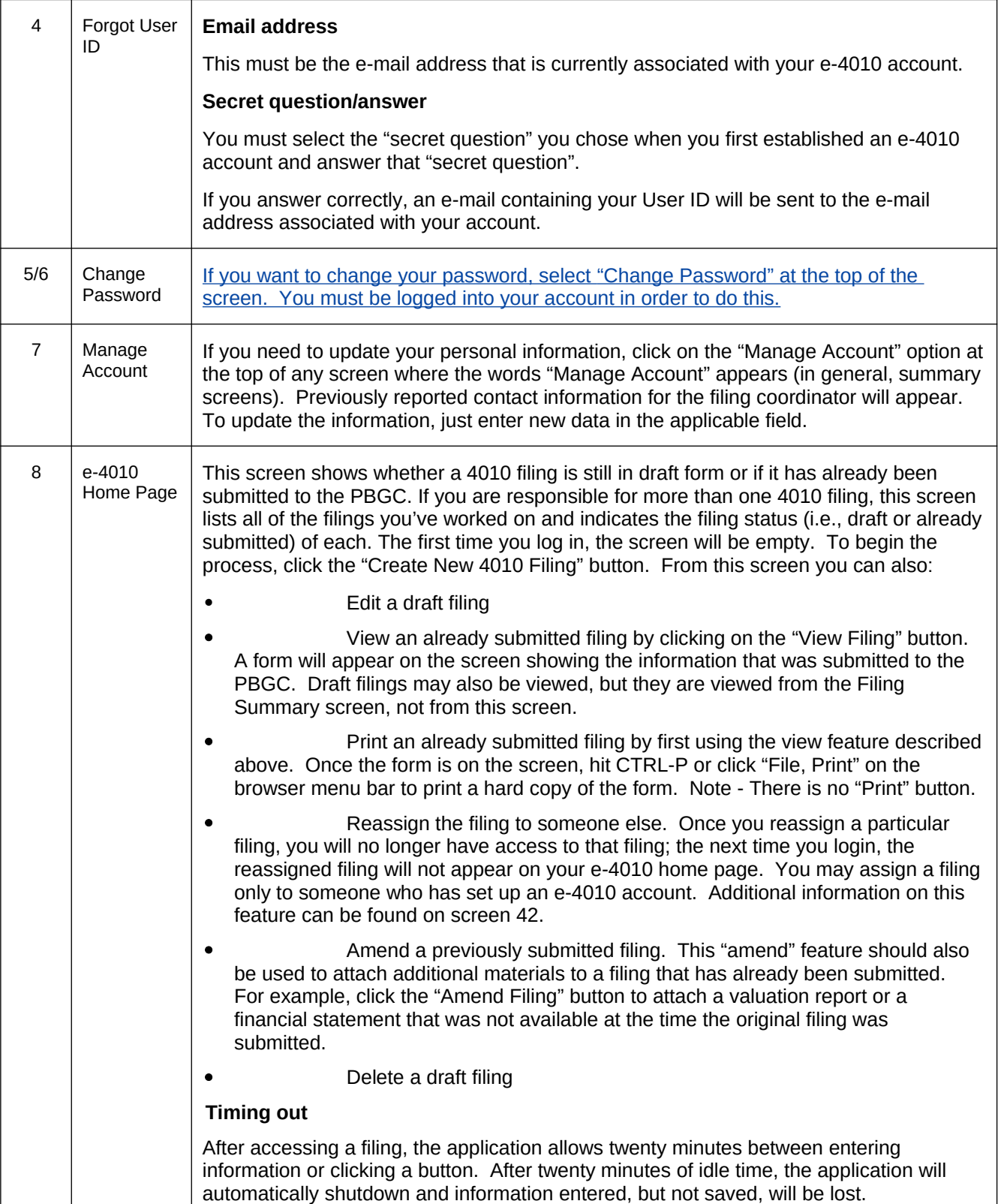

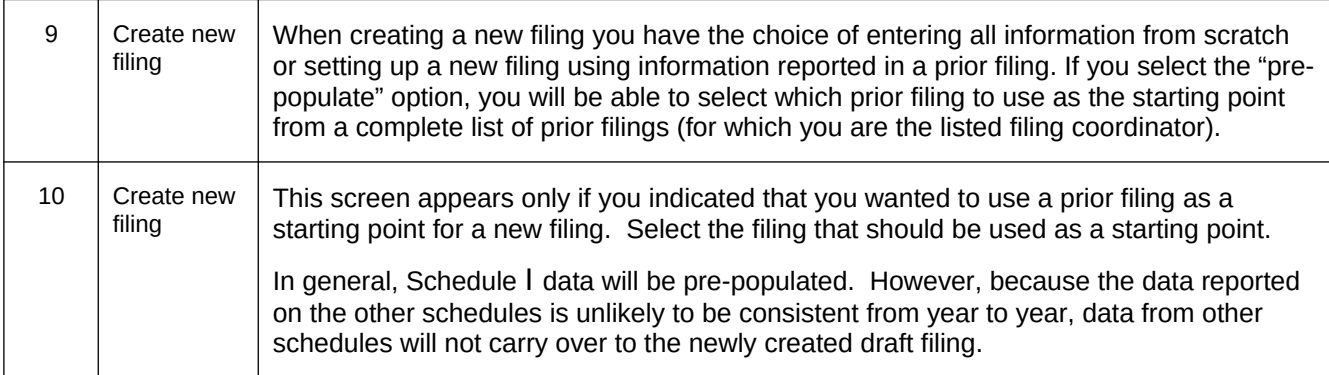

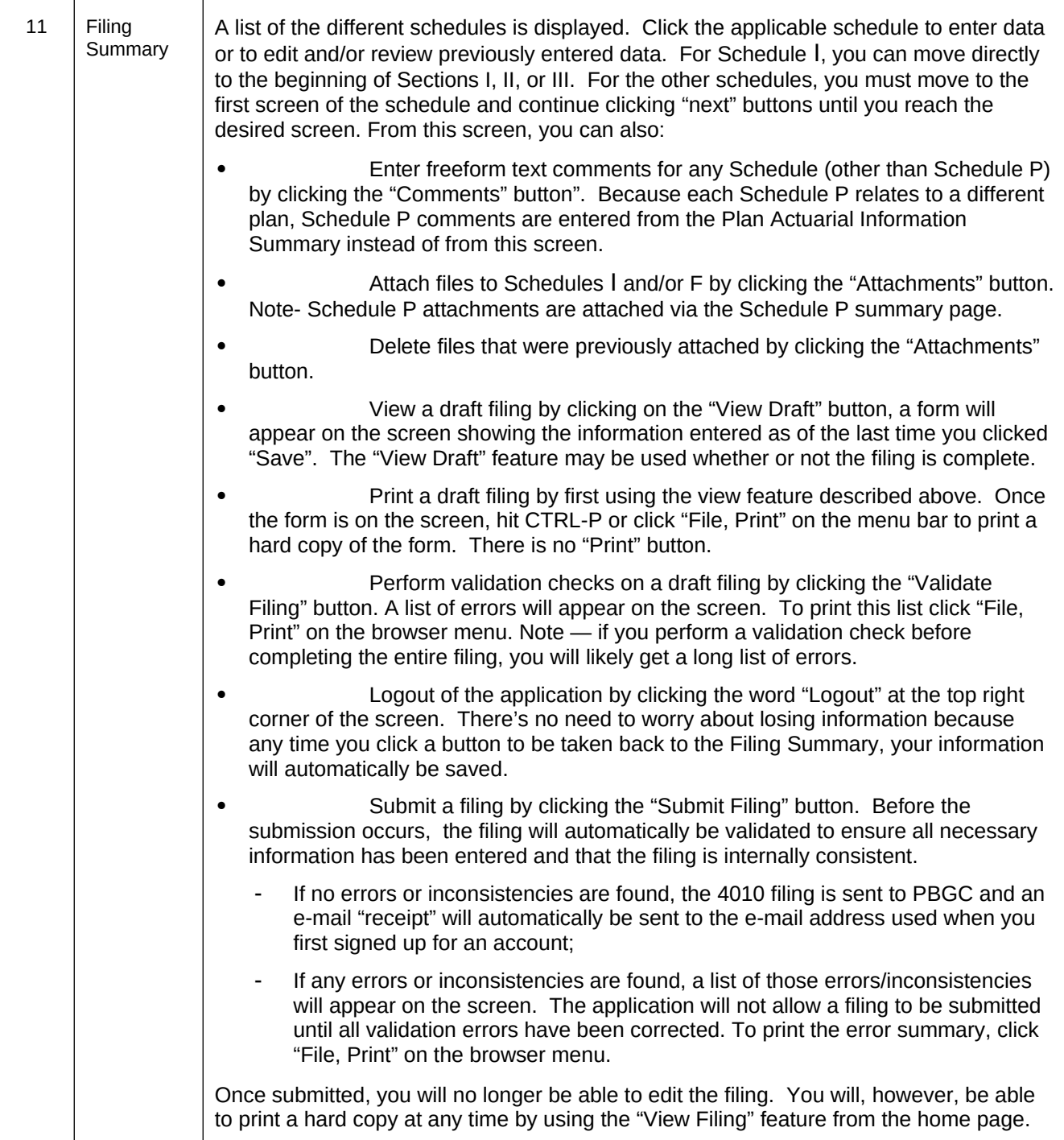

 $\overline{\phantom{0}}$ 

 $\Gamma$ 

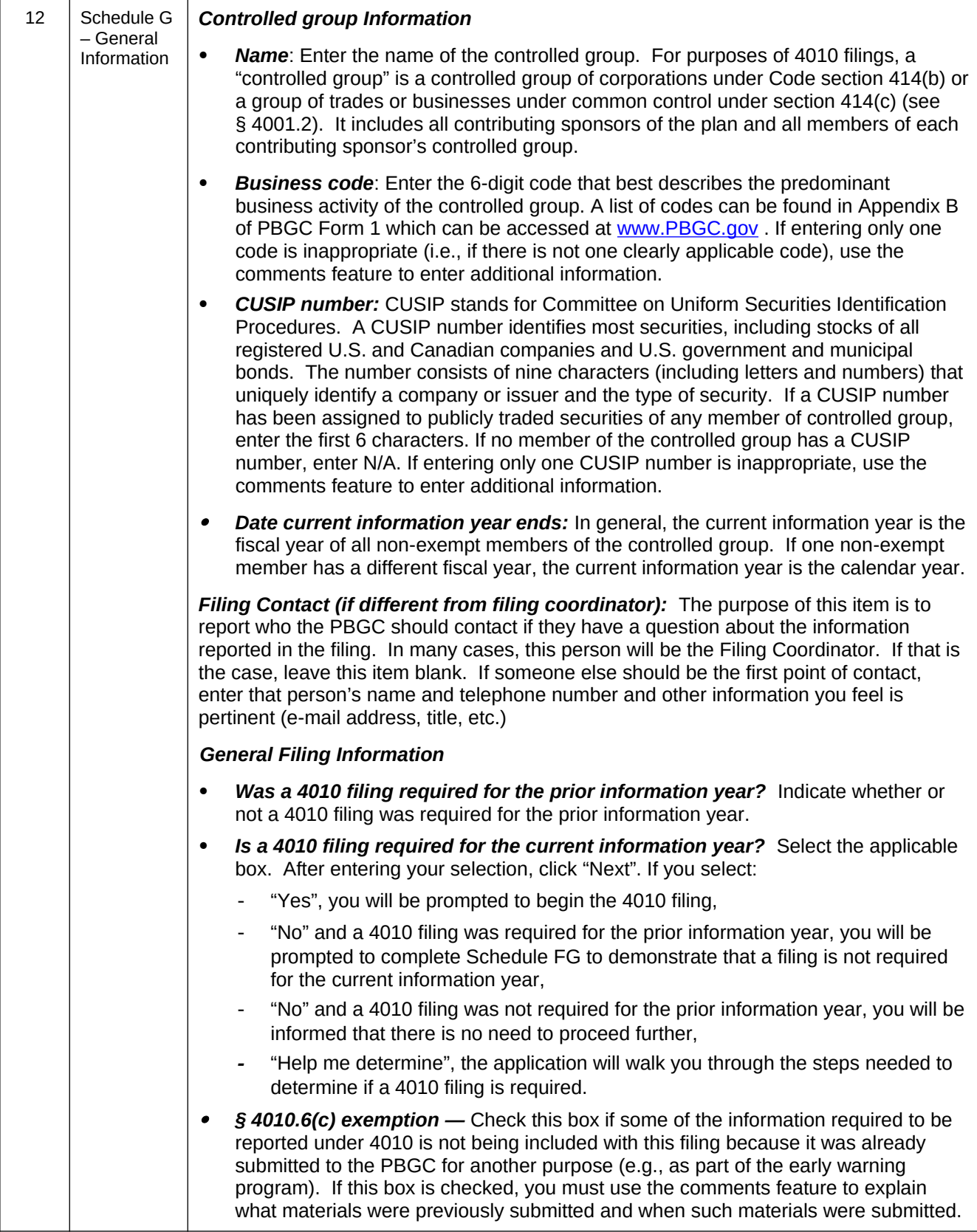

 $\overline{\phantom{a}}$ 

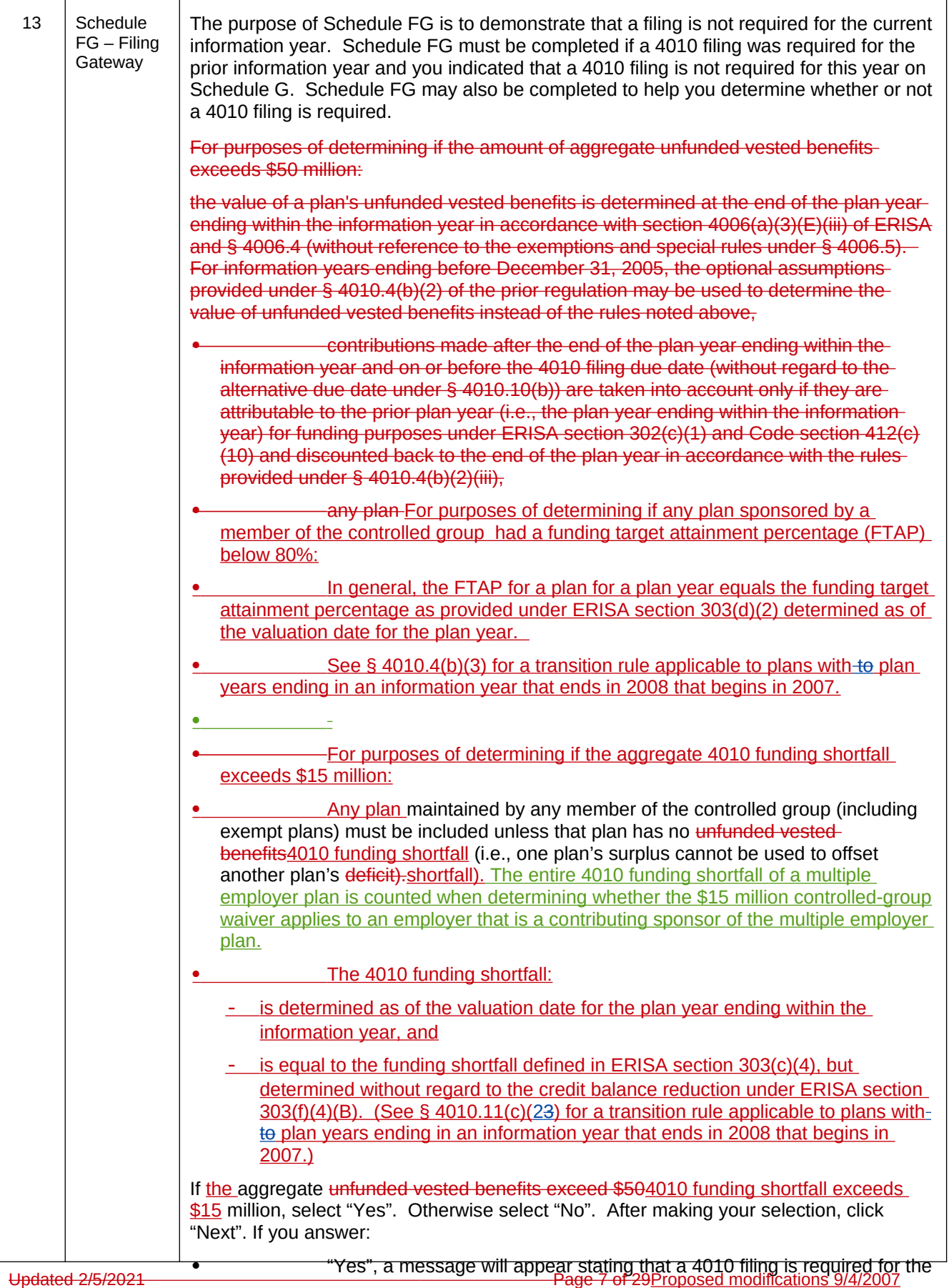

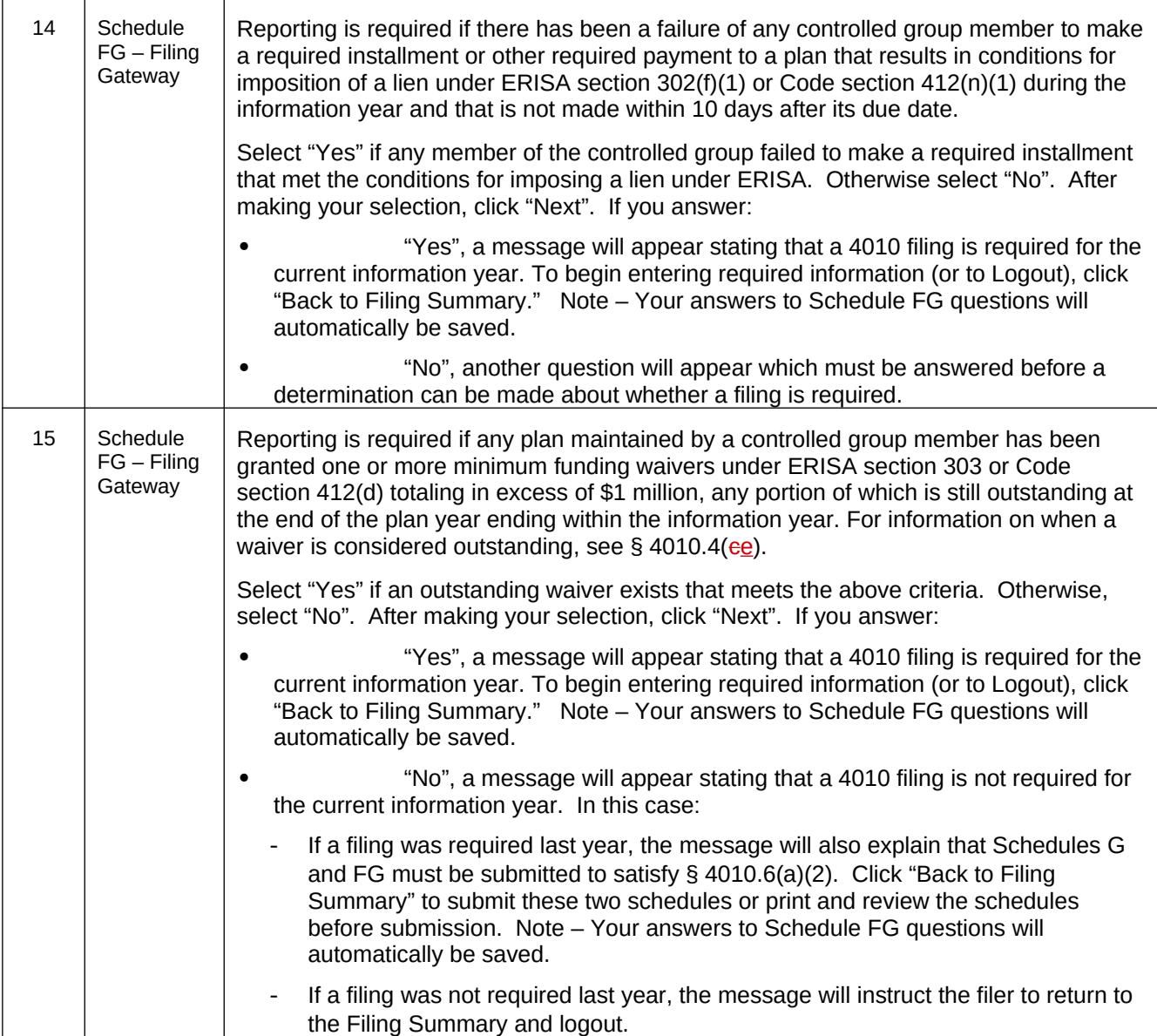

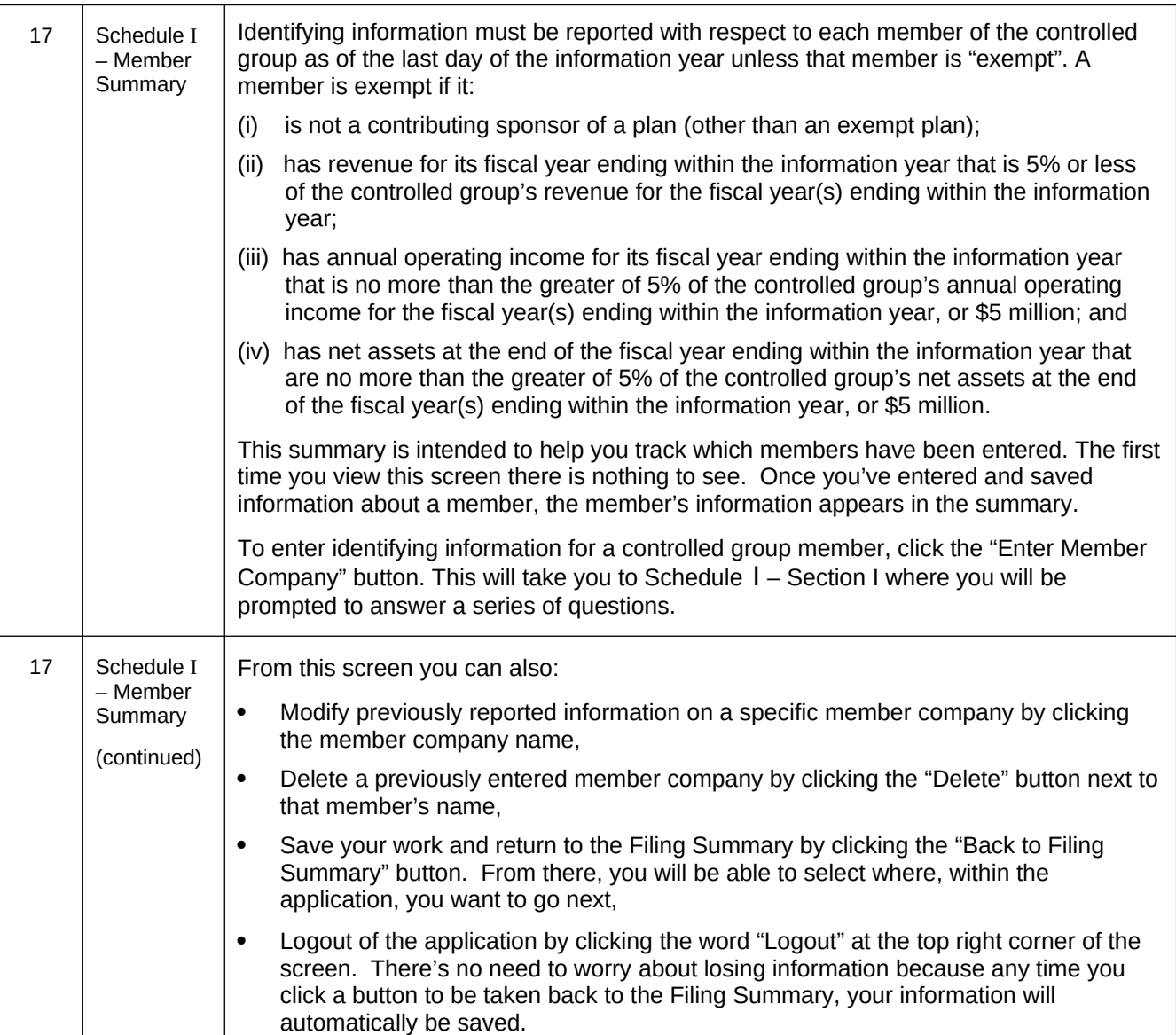

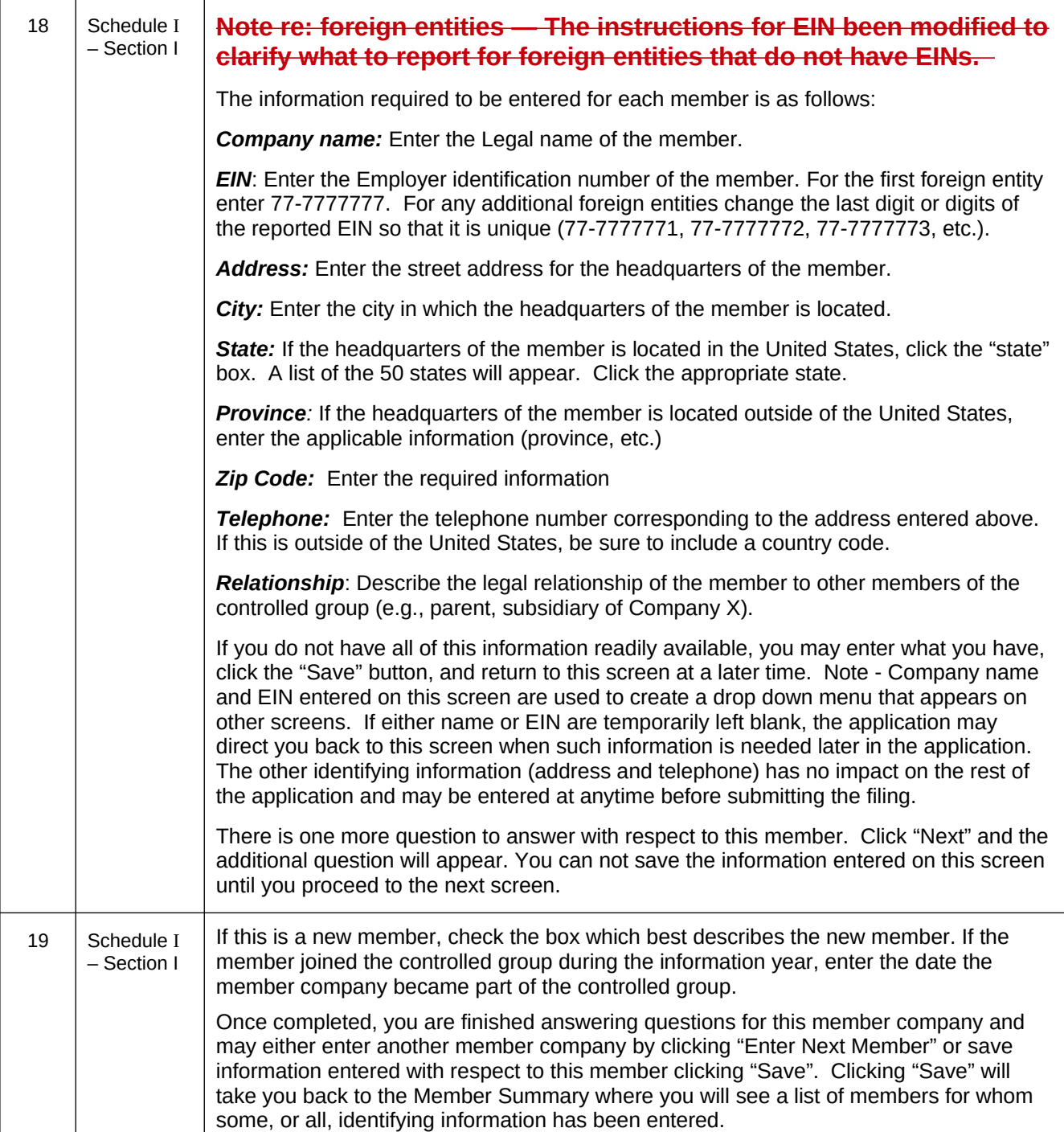

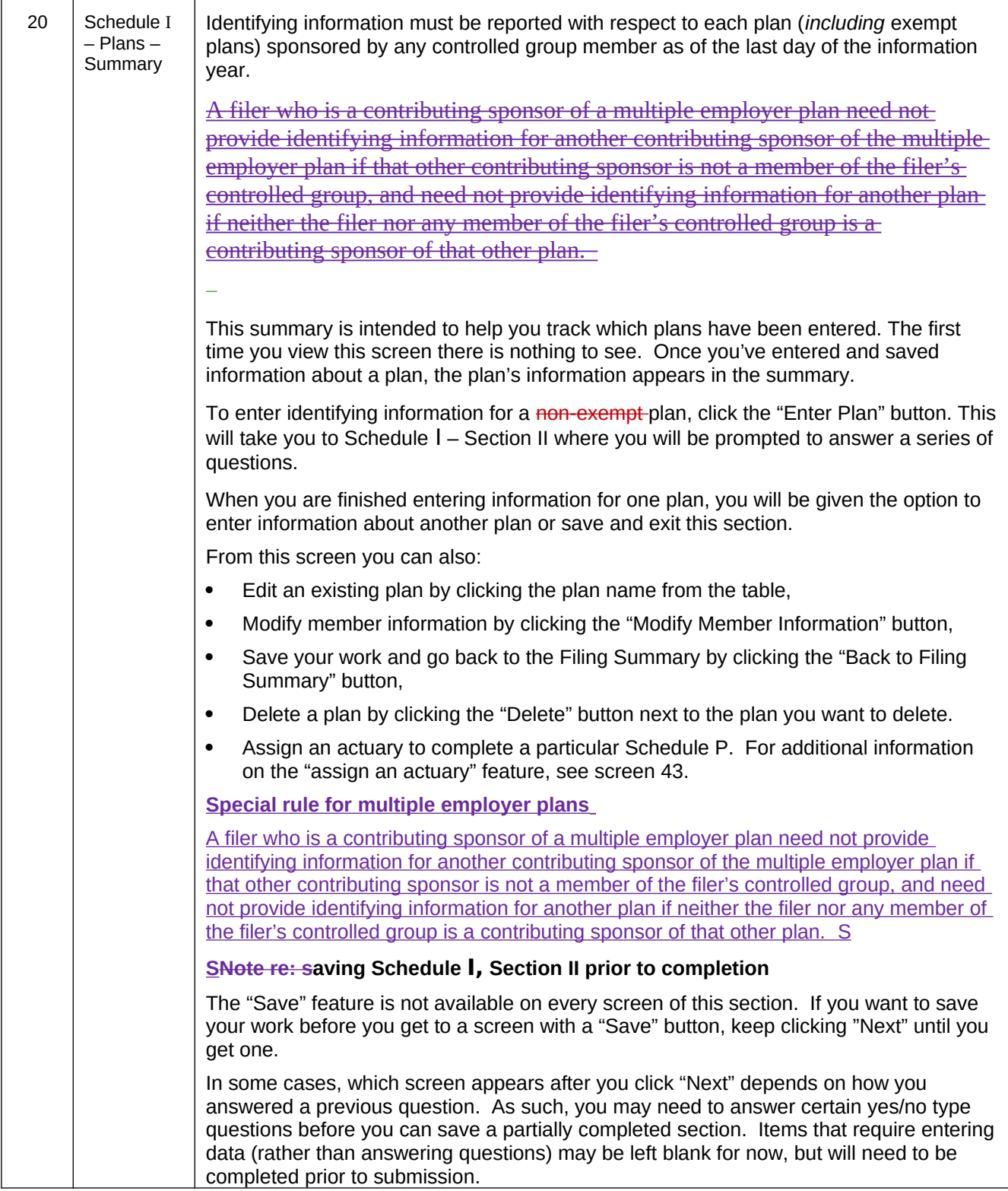

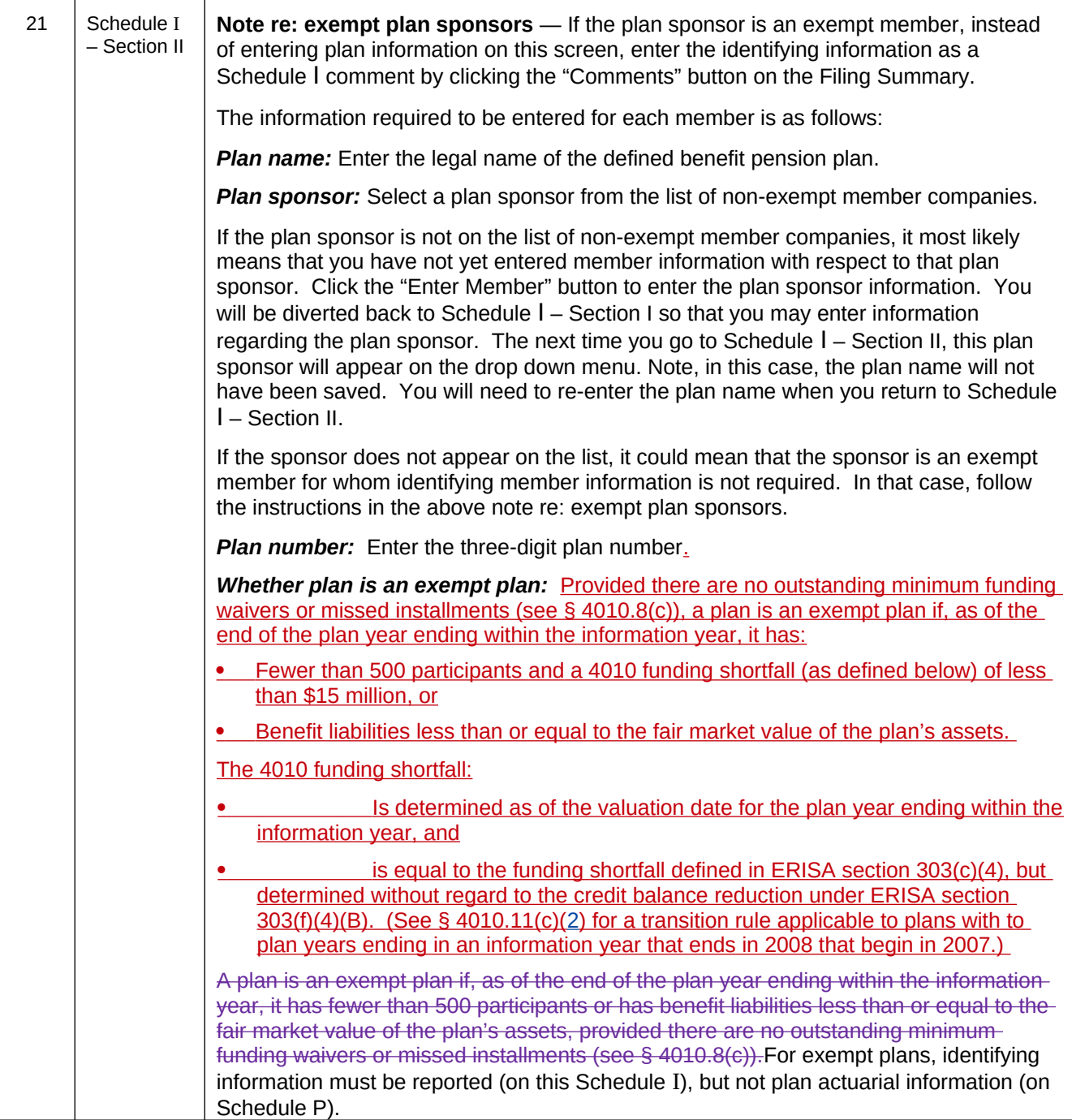

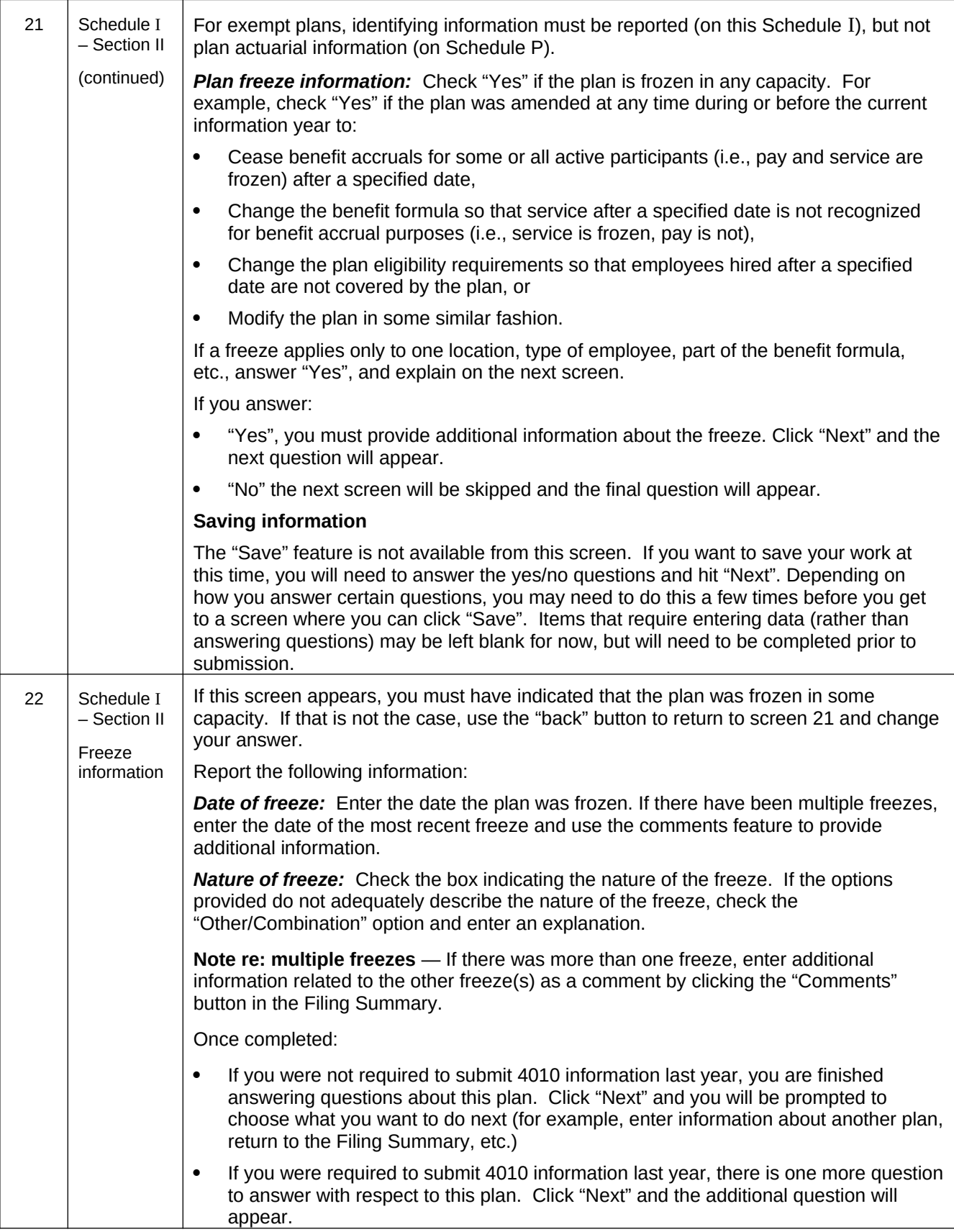

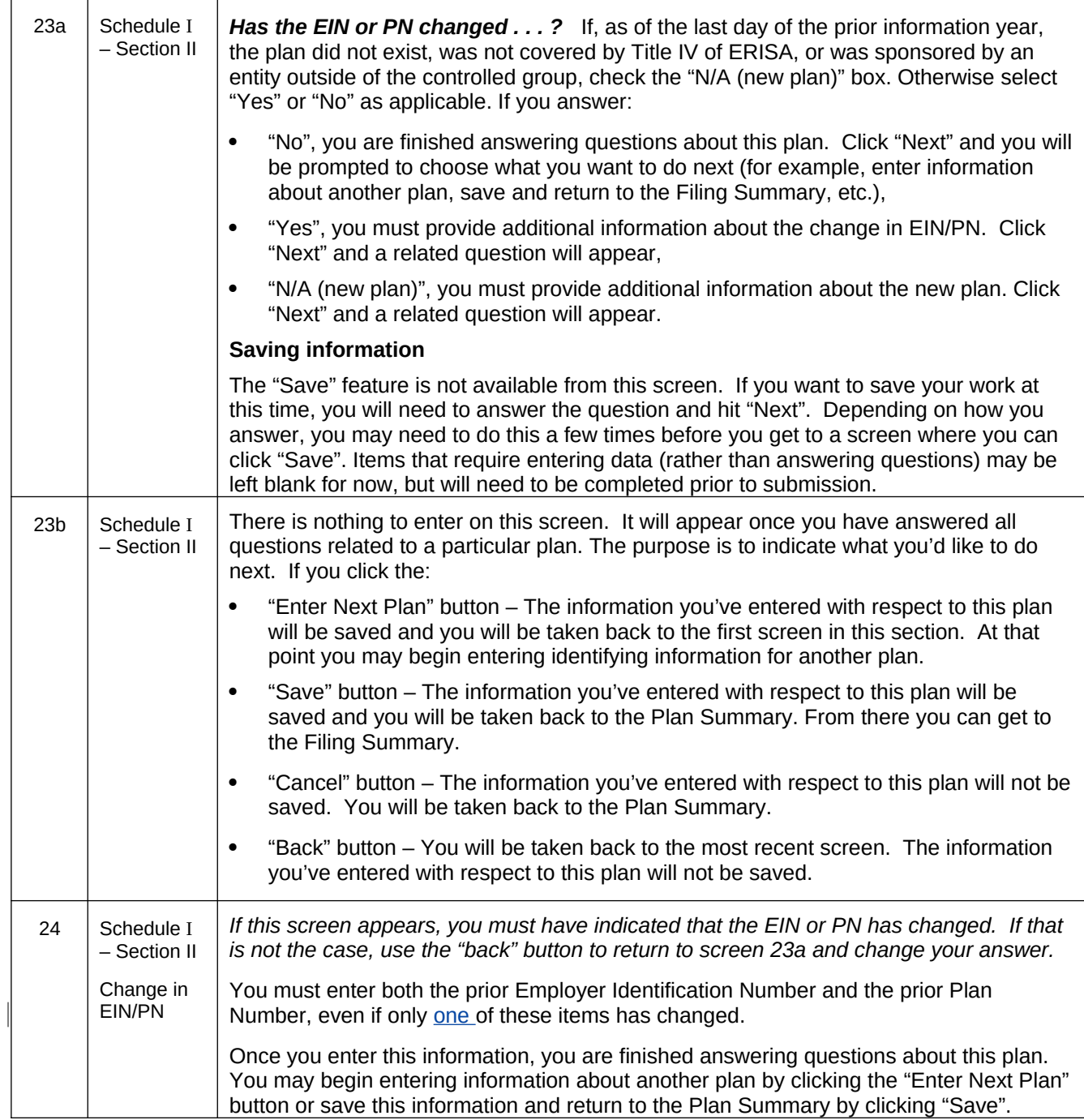

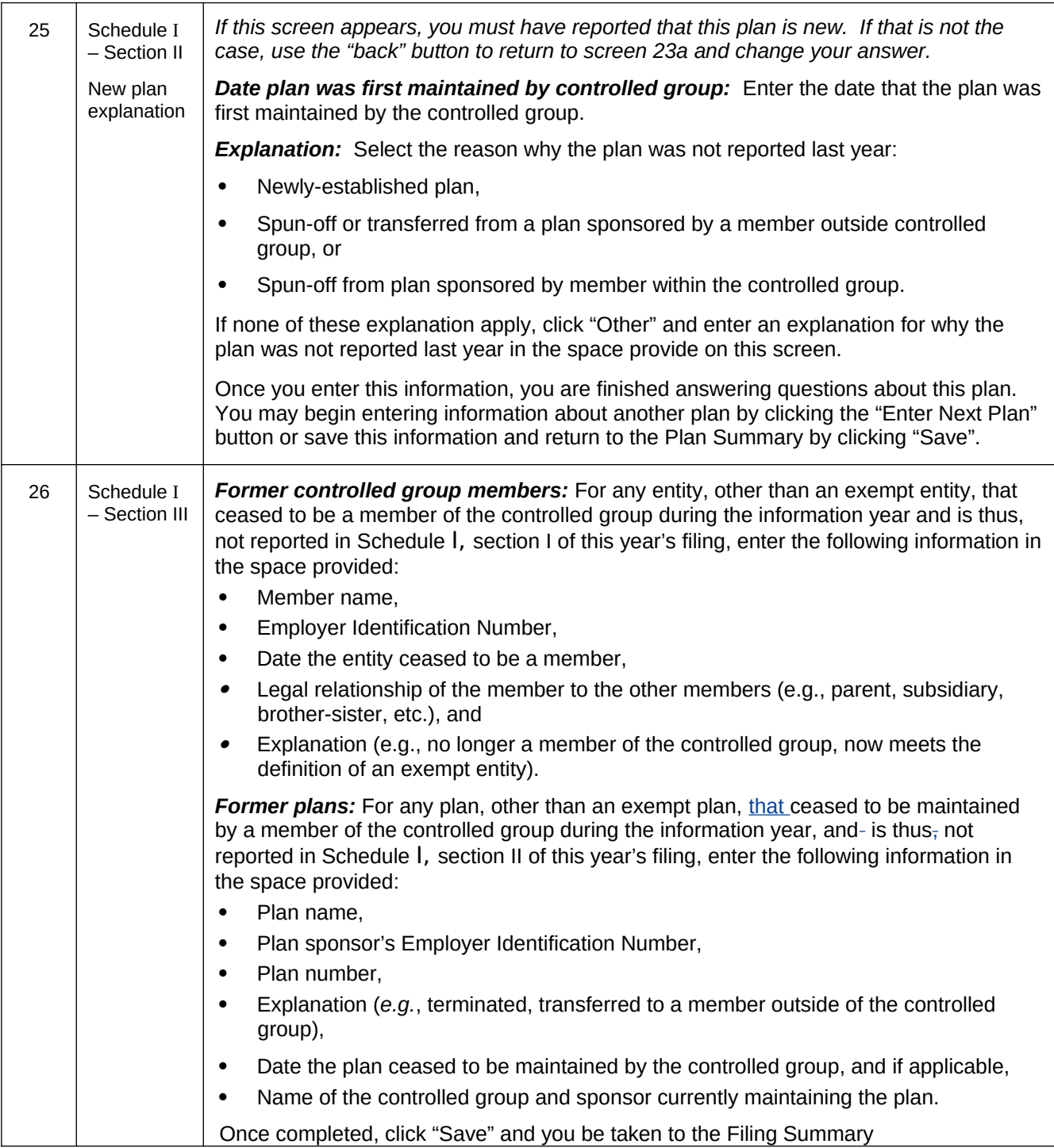

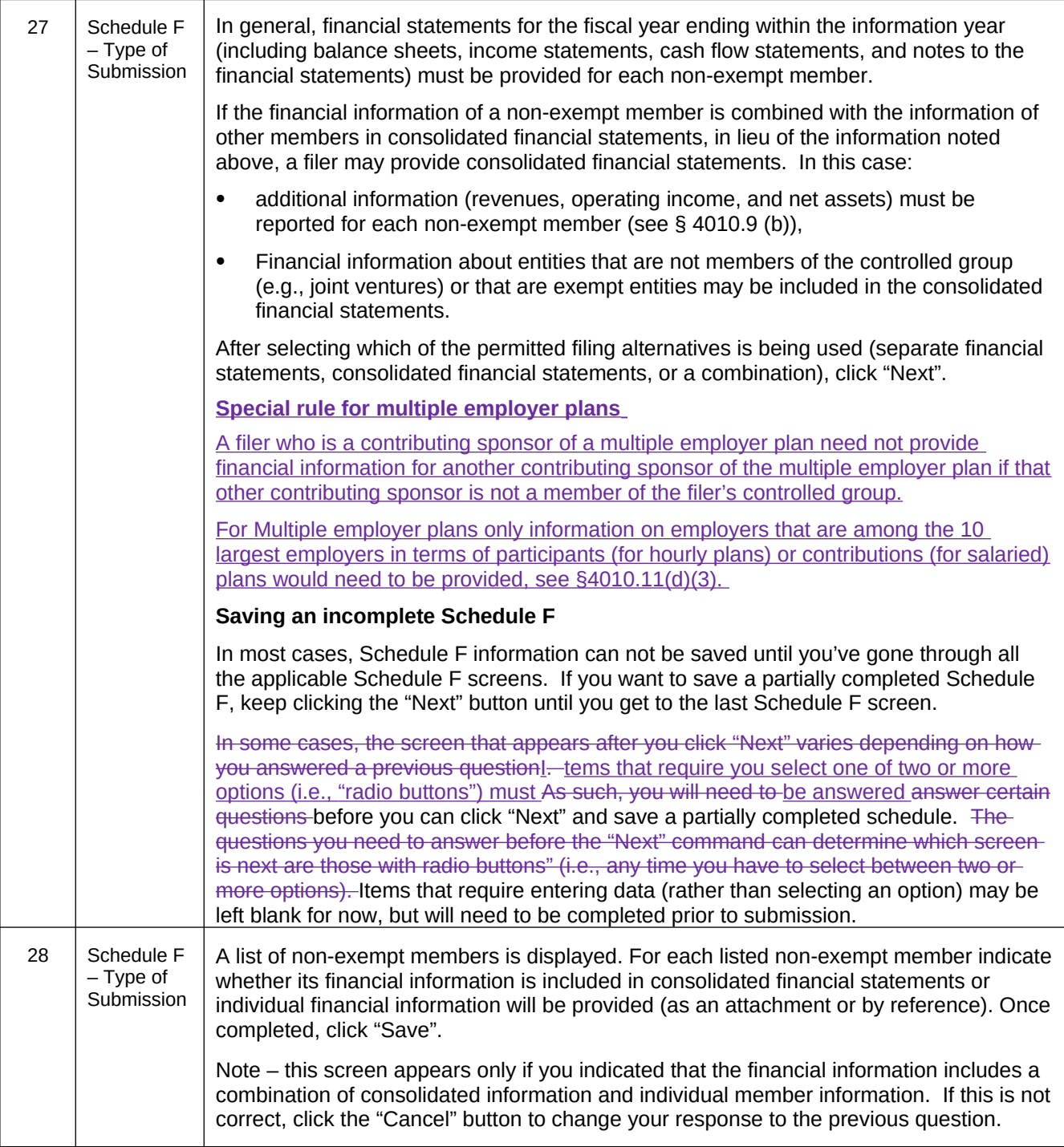

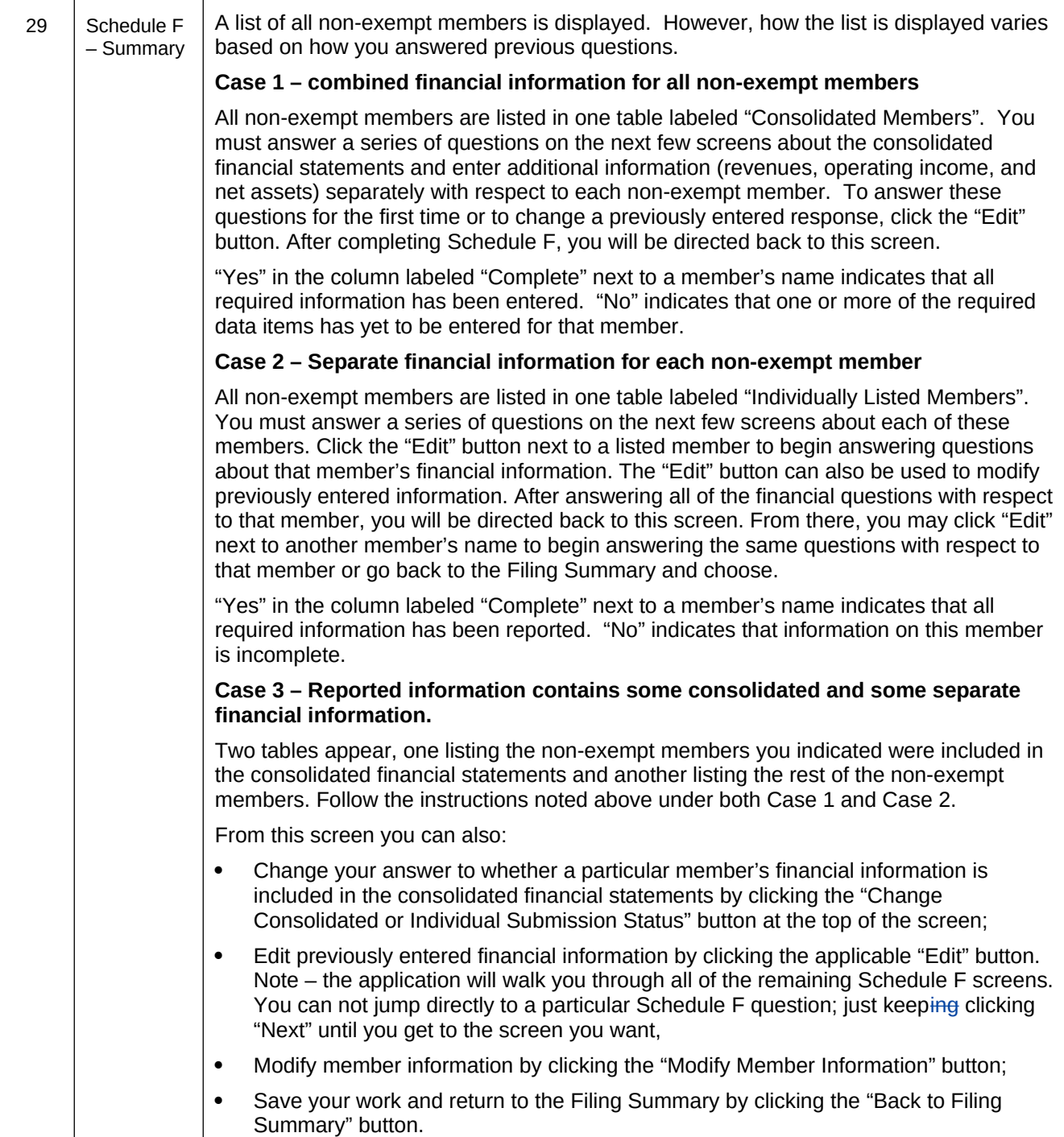

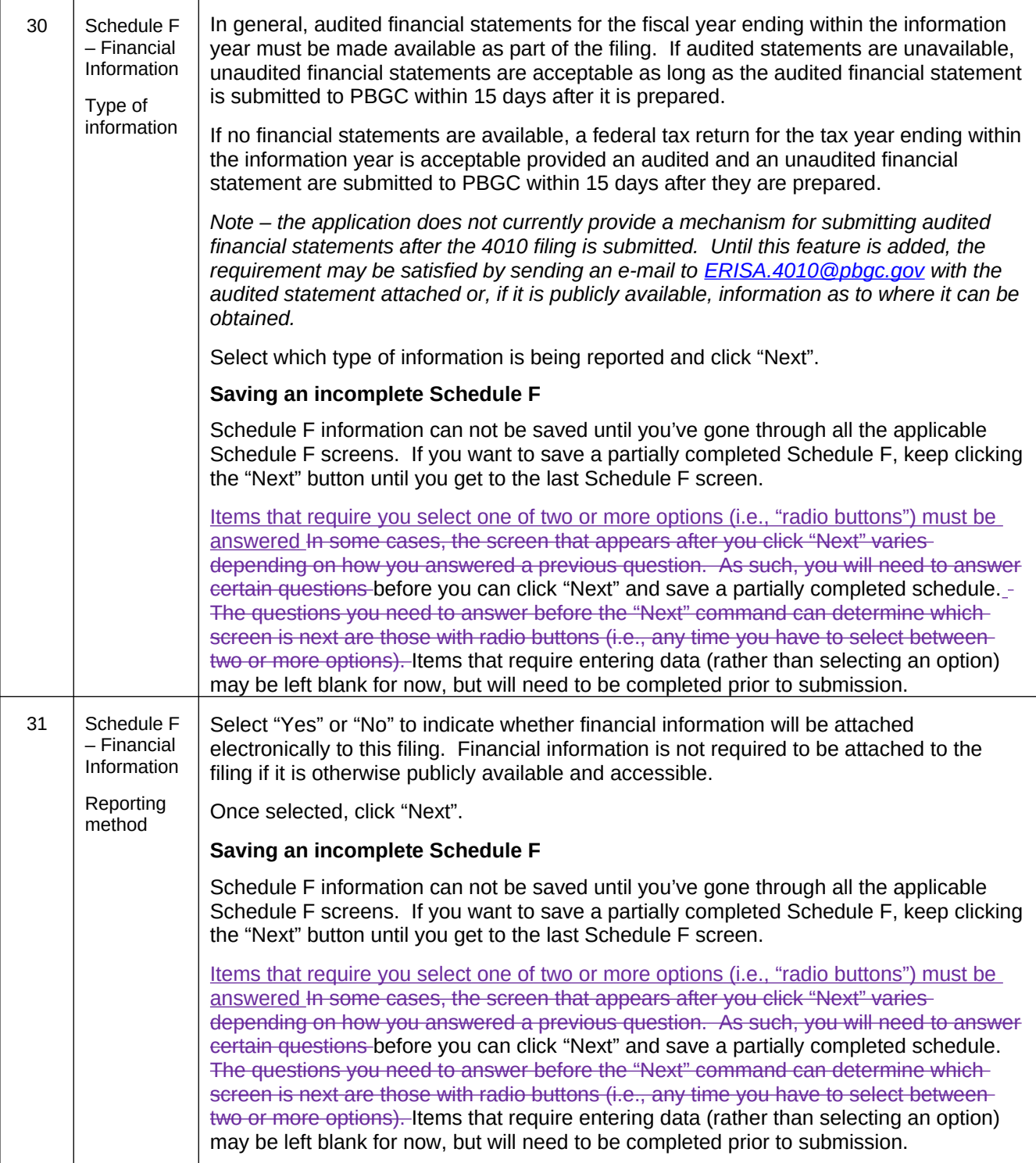

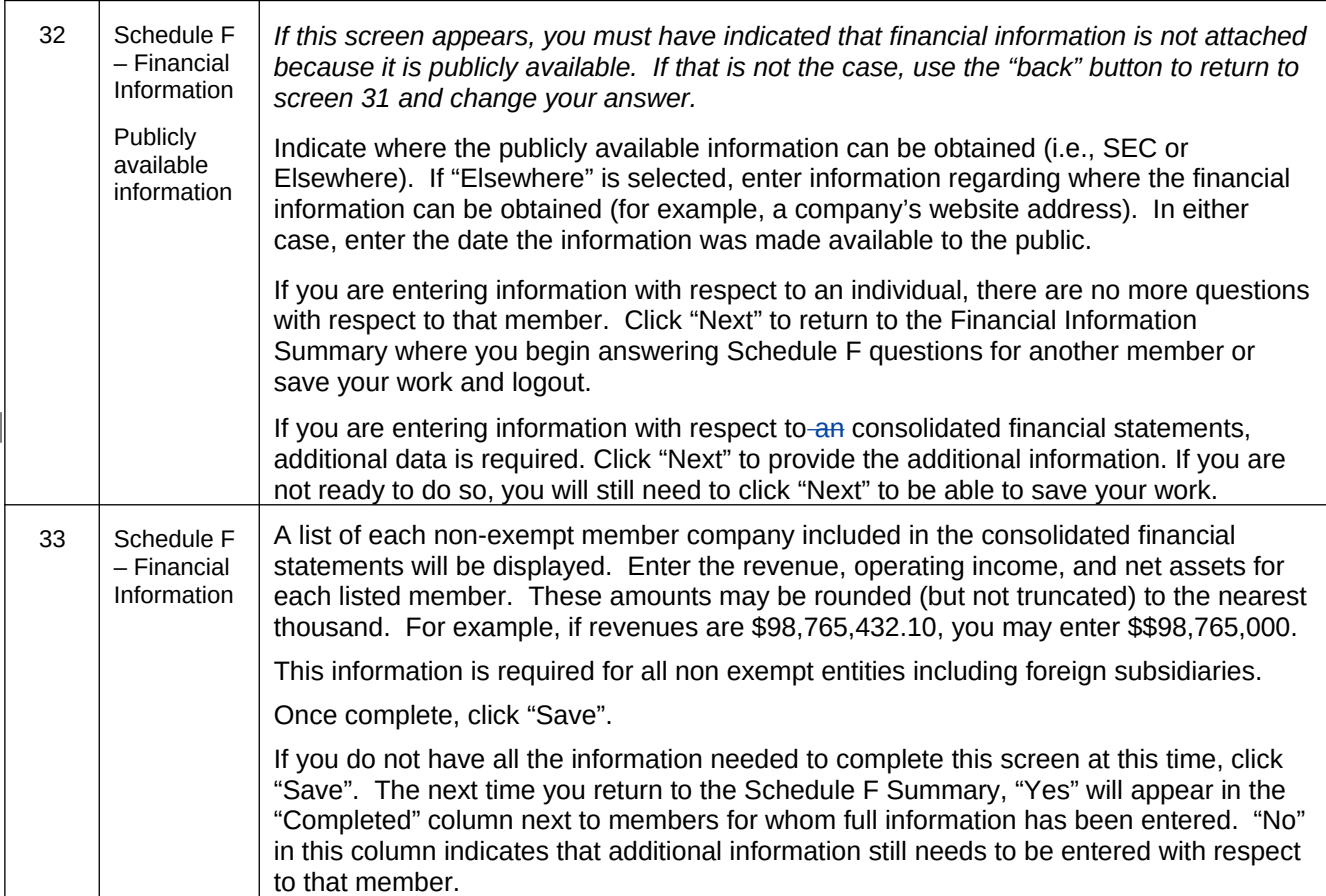

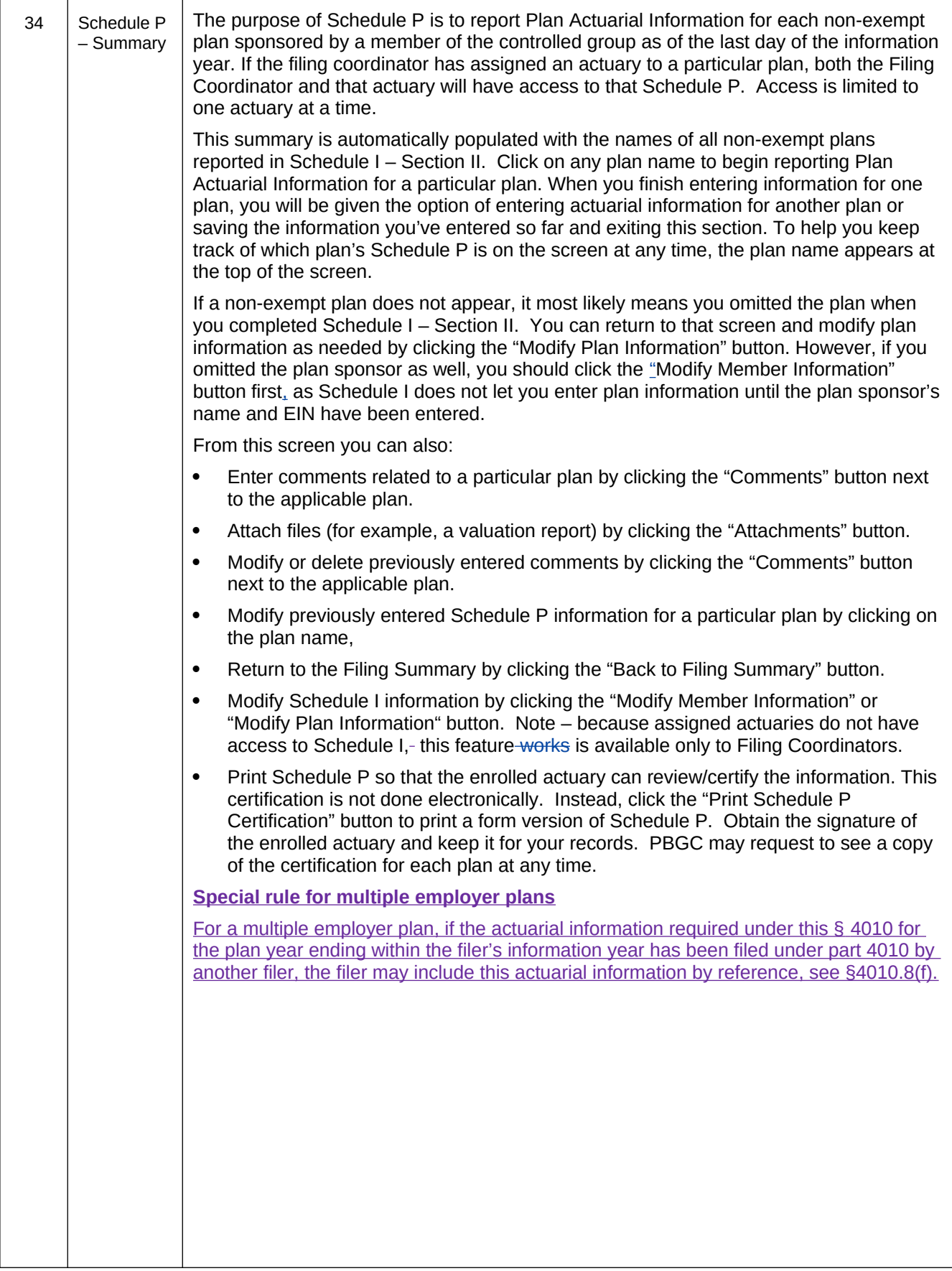

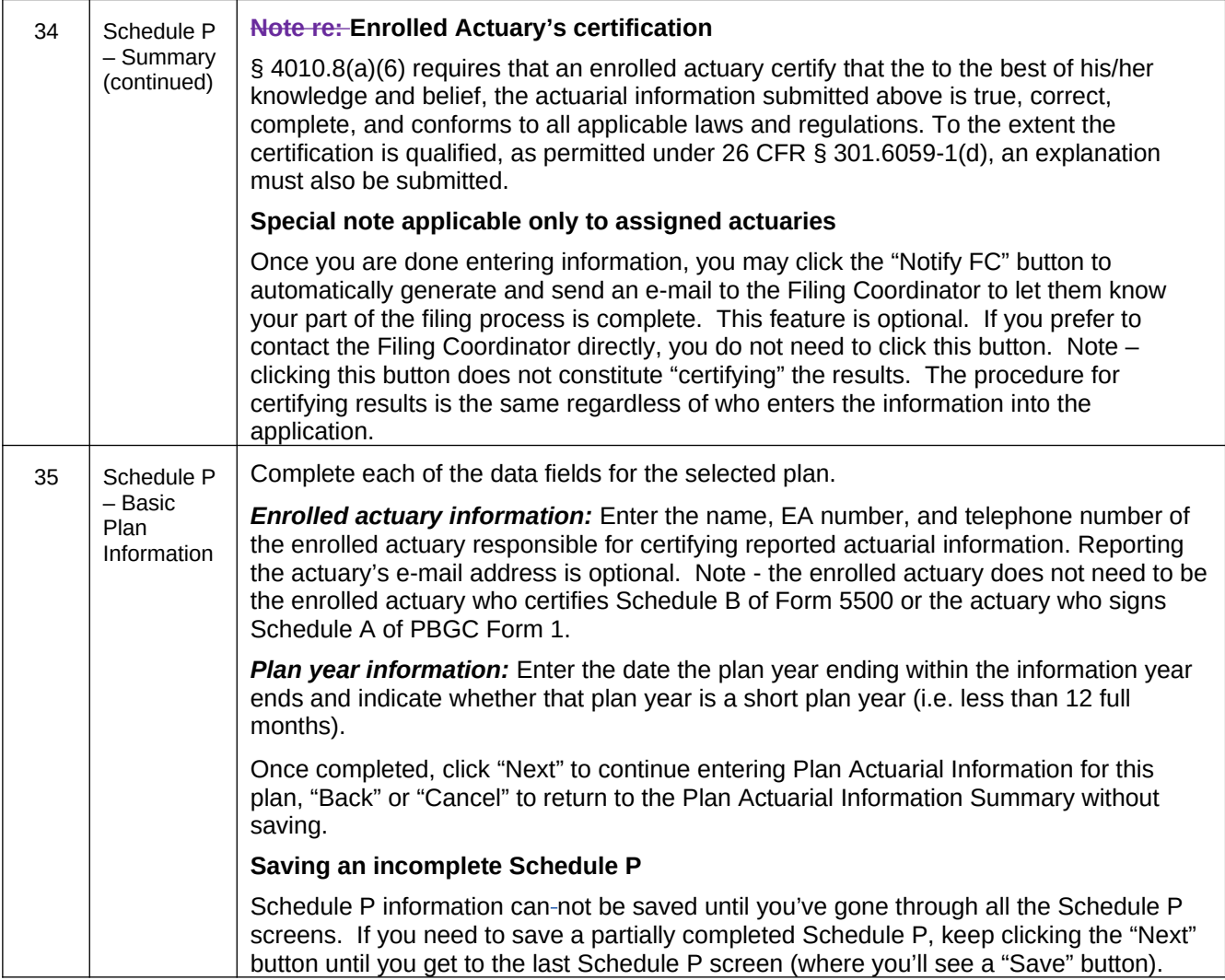

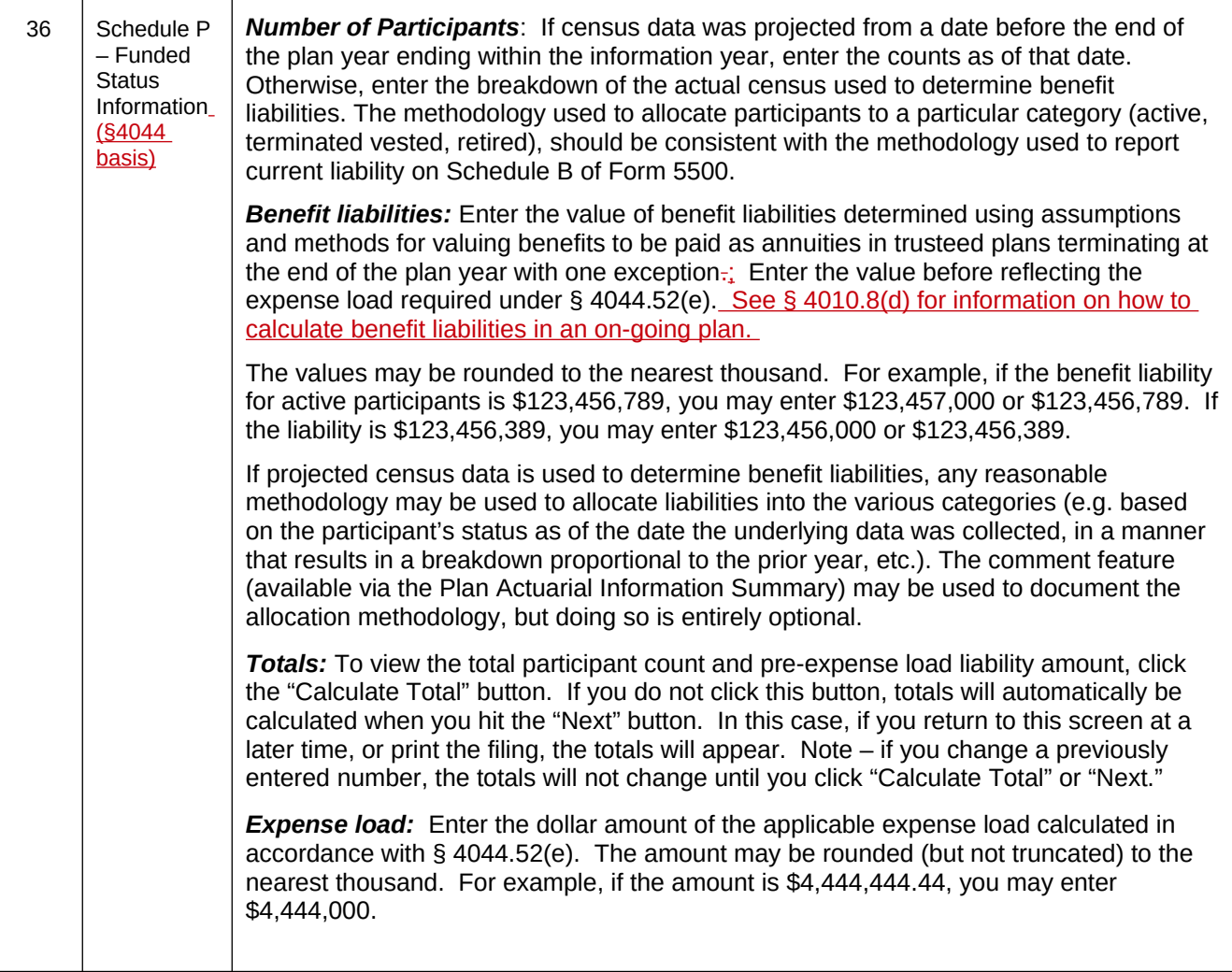

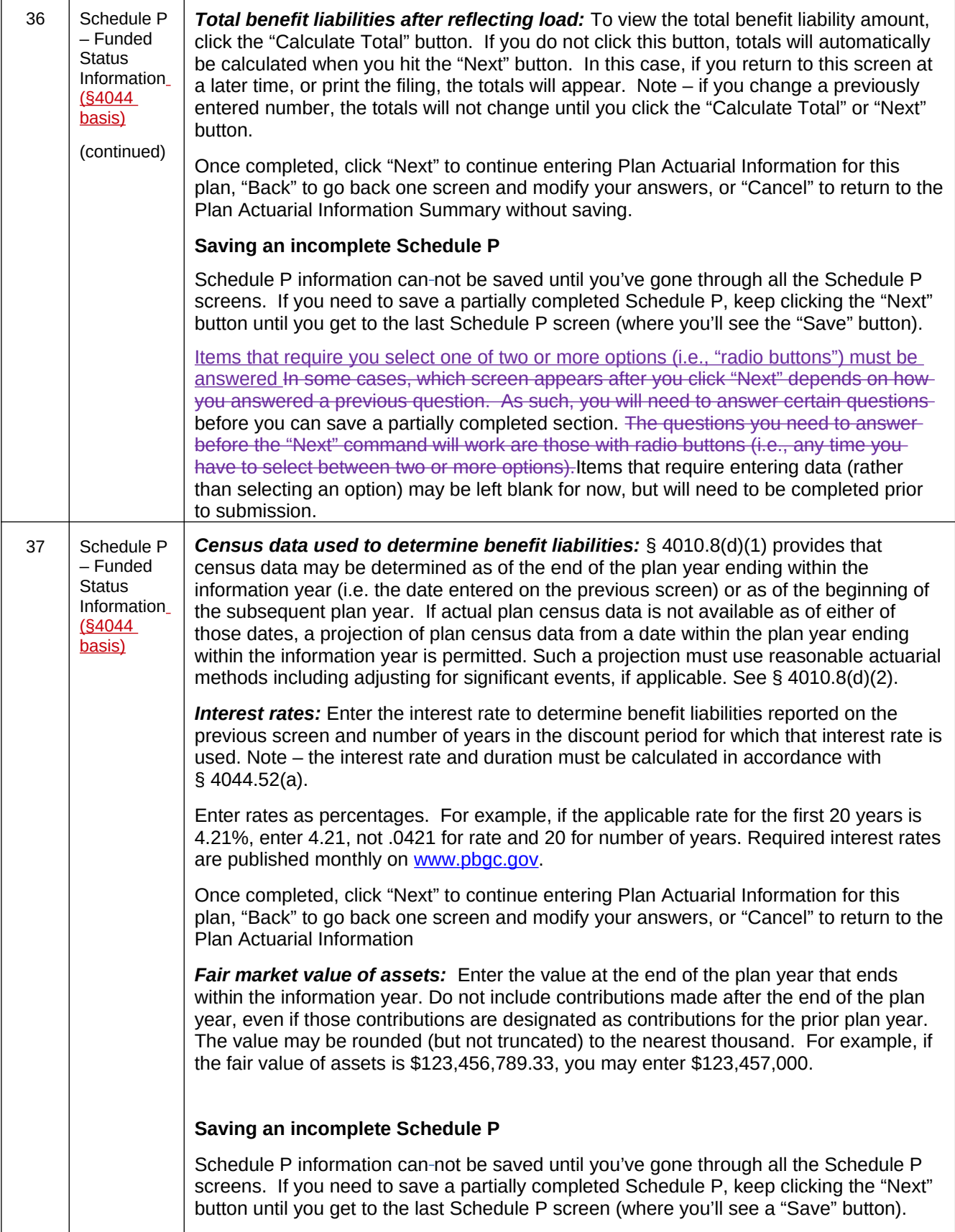

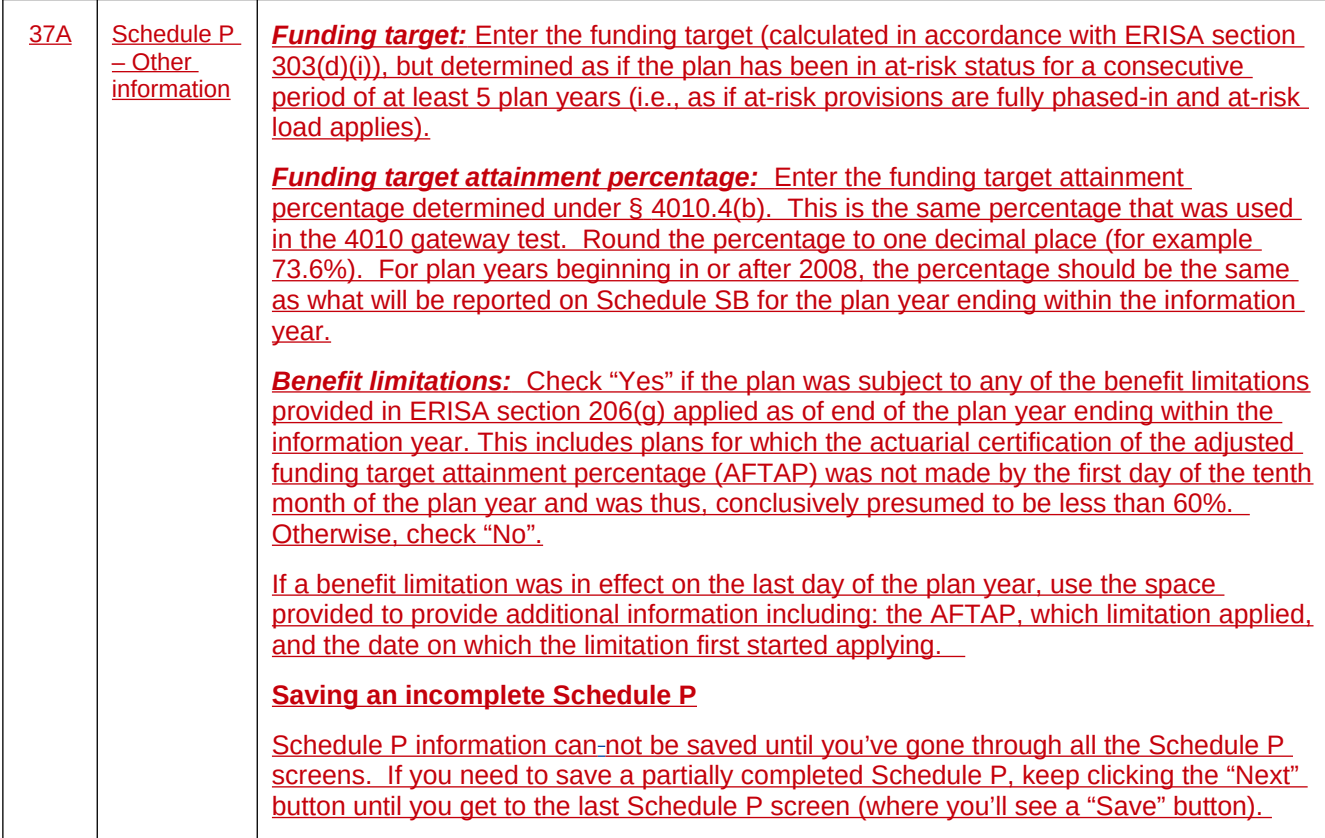

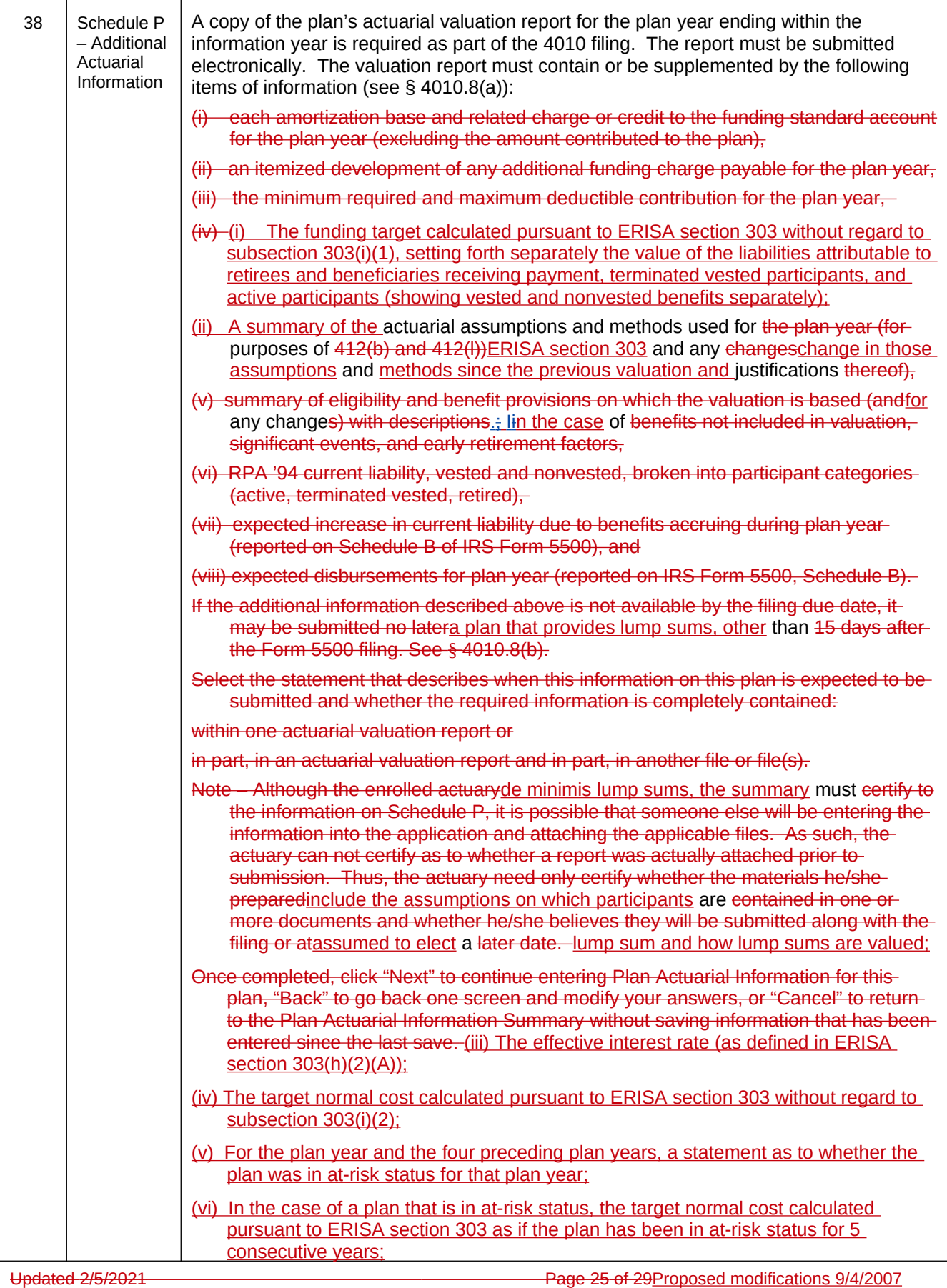

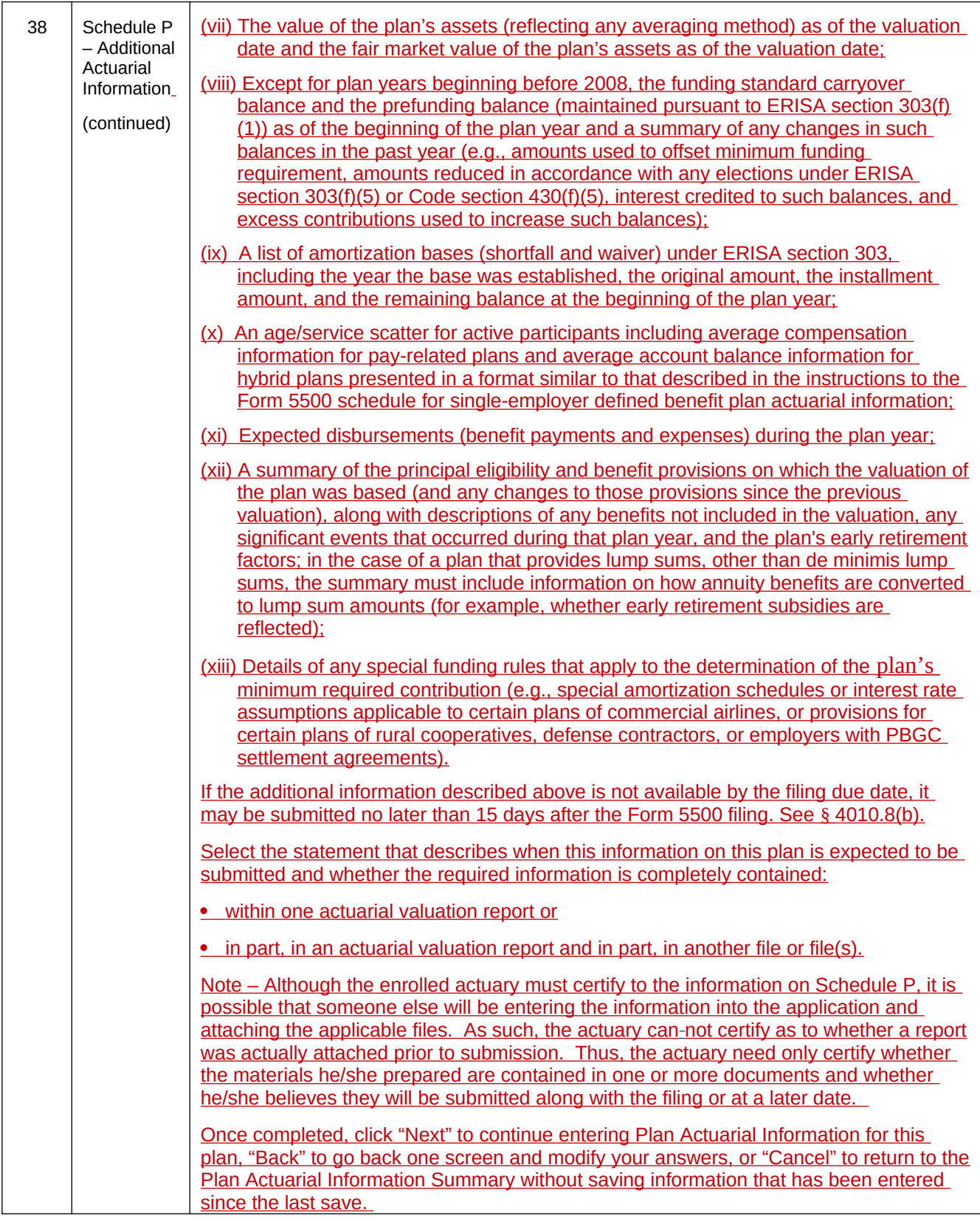

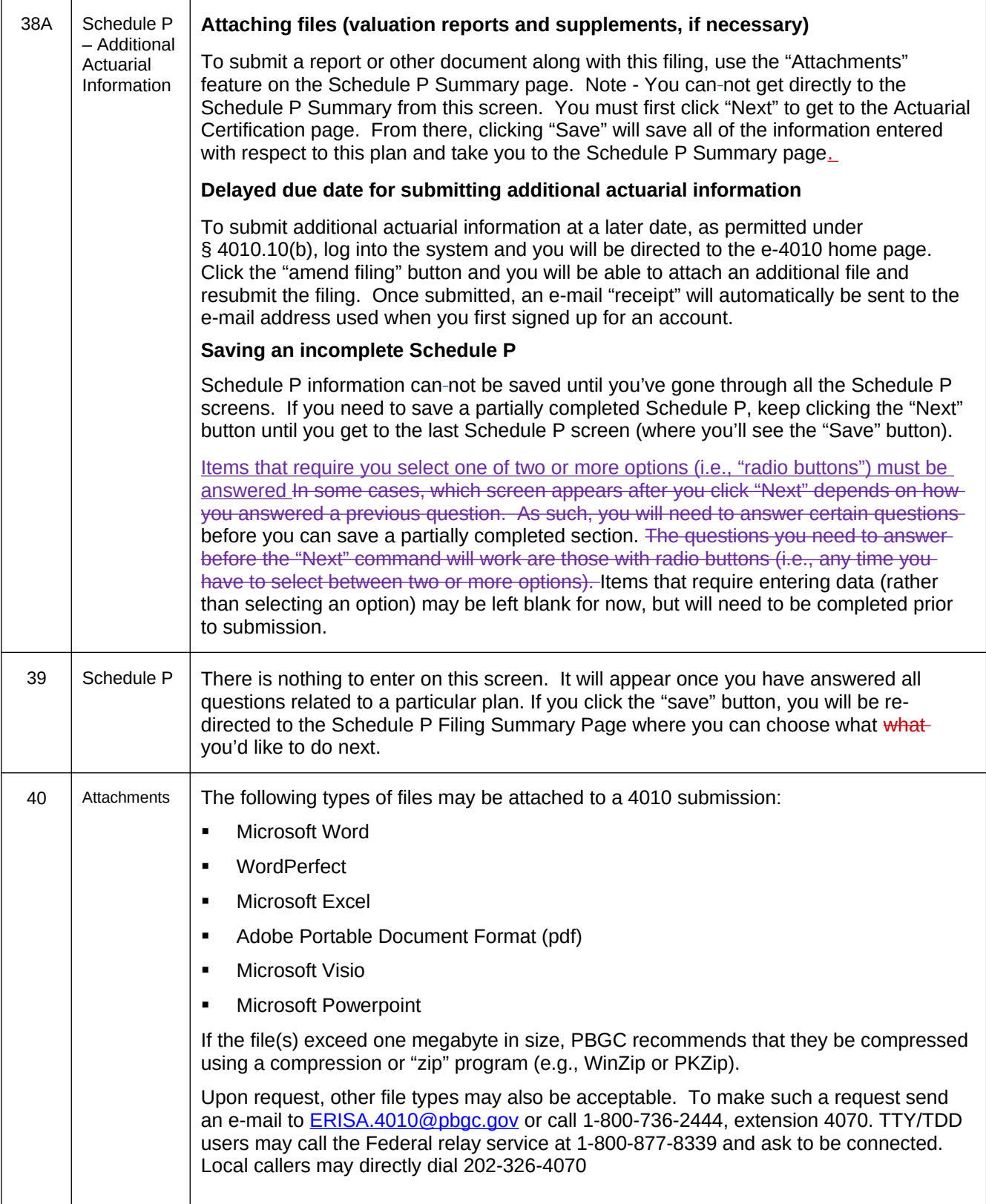

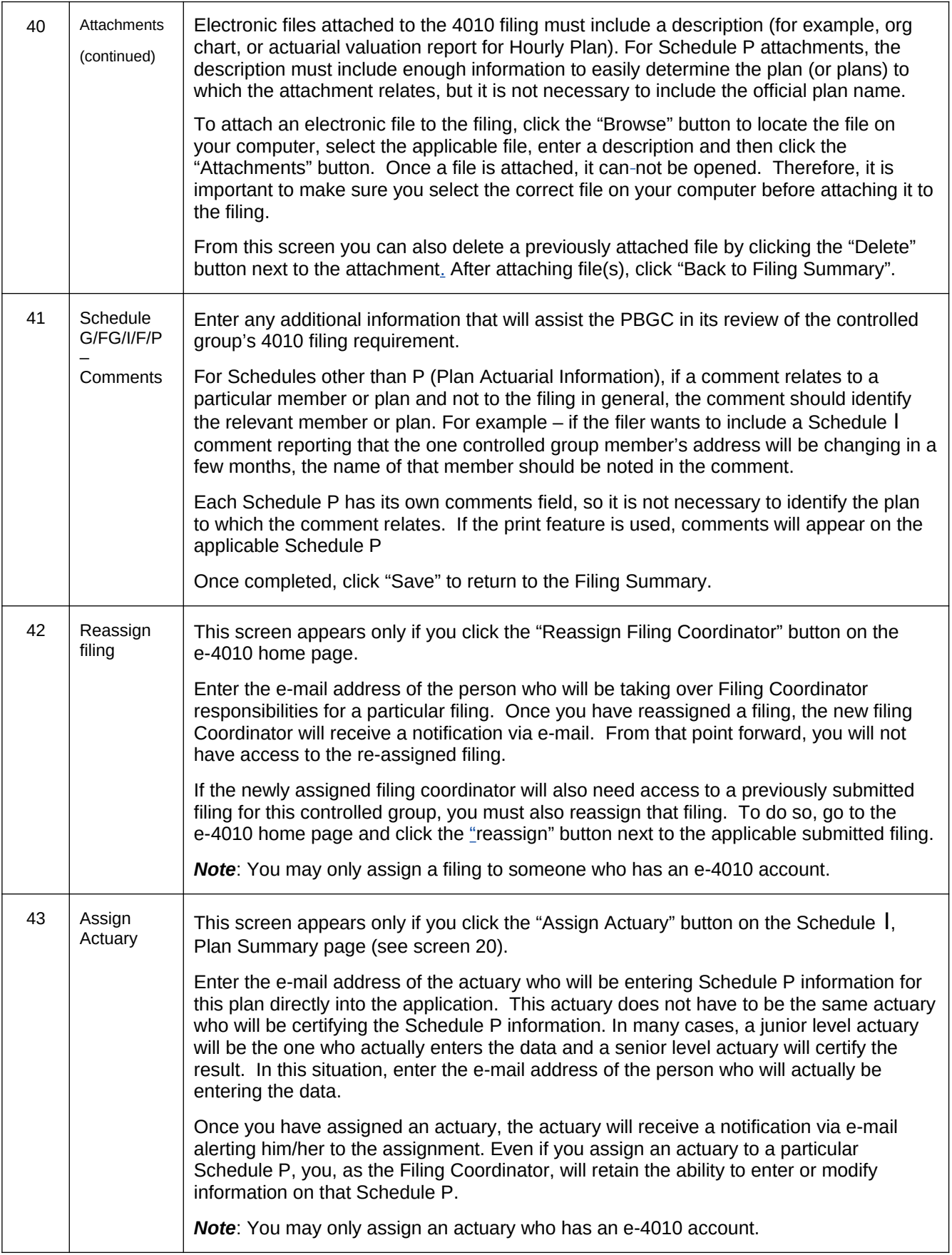